**SET – 1**

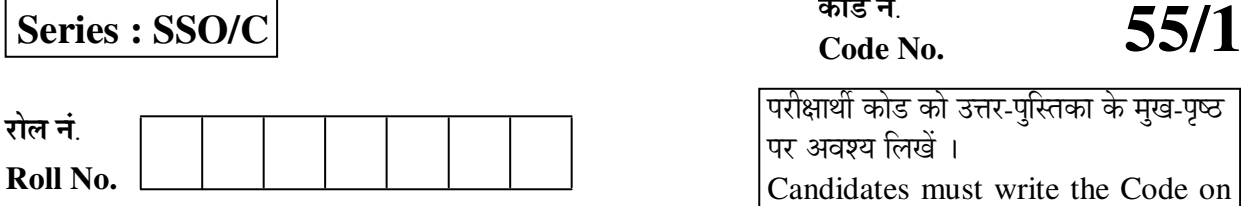

कोड नं **Code No.** 

परीक्षार्थी कोड को उत्तर-पुस्तिका के मुख-पृष्ठ पर अवश्य लिखें । Candidates must write the Code on the title page of the answer-book.

- कृपया जाँच कर लें कि इस प्रश्न-पत्र में मुद्रित पृष्ठ 12 हैं ।
- प्रश्न-पत्र में दाहिने हाथ की ओर दिए गए कोड नम्बर को छात्र उत्तर-पुस्तिका के मुख-पृष्ठ पर लिखें ।
- कृपया जाँच कर लें कि इस प्रश्न-पत्र में 26 प्रश्न हैं ।
- कृपया प्रश्न का उत्तर लिखना शुरू करने से पहले, प्रश्न का क्रमांक अवश्य लिखें ।
- इस प्रश्न-पत्र को पढ़ने के लिए 15 मिनट का समय दिया गया है । प्रश्न-पत्र का वितरण पर्वाहन में 10.15 बजे किया जायेगा । 10.15 बजे से 10.30 बजे तक छात्र केवल प्रश्न-पत्र को पढ़ेंगे और इस अवधि के दौरान वे उत्तर-पुस्तिका पर कोई उत्तर नहीं लिखेंगे ।
- Please check that this question paper contains **12** printed pages.
- Code number given on the right hand side of the question paper should be written on the title page of the answer-book by the candidate.
- Please check that this question paper contains **26** questions.
- **Please write down the Serial Number of the question before attempting it.**
- 15 minutes time has been allotted to read this question paper. The question paper will be distributed at 10.15 a.m. From 10.15 a.m. to 10.30 a.m., the students will read the question paper only and will not write any answer on the answer-book during this period.

# <u>भौतिक विज्ञान (सैद्धान्ति</u>क)

# **PHYSICS (Theory)**

×®Ö¬ÖÖÔ׸üŸÖ ÃÖ´ÖµÖ : *3* 'ÖÓ™êü *] [* †×¬ÖÛúŸÖ´Ö †ÓÛú : *70 Time allowed : 3 hours ] [ Maximum Marks : 70*

#### सामान्य निर्देश $\,$ :

- *(i) सभी प्रश्न अनिवार्य है । इस प्रश्न-पत्र में कुल 26 प्रश्न है ।*
- *(ii) दस प्रश्न-पत्र के 5 भाग है : खण्ड-अ. खण्ड-ब. खण्ड-स. खण्ड-द और खण्ड-य ।*
- *(iii) खण्ड-अ में 5 प्रश्न हैं, प्रत्येक का 1 अंक है । खण्ड-ब में 5 प्रश्न हैं, प्रत्येक के 2 अंक हैं । खण्ड-स में*  $12$  प्रश्न हैं. प्रत्येक के 3 अंक हैं । खण्ड-**द** में 4 अंक का एक मल्याधारित प्रश्न है और खण्ड-**य** में 3 प्रश्न हैं, प्रत्येक के 5 अंक हैं ।
- (iv) प्रश्न-पत्र में समग्र पर कोई विकल्प नहीं है । तथापि, **दो** अंकों वाले **एक** प्रश्न में, **तीन** अंकों वाले **एक** प्रश्न में और **पाँच** अंकों वाले **तीनों** प्रश्नों में आन्तरिक चयन प्रदान किया गया है । ऐसे प्रश्नों में आपको दिए गए चयन में से केवल **एक** प्रश्न ही करना है ।

**55/1 1 [P.T.O.**

*(v)* •ÖÆüÖÑ †Ö¾Ö¿µÖÛú ÆüÖê †Ö¯Ö ×®Ö´®Ö×»Ö×ÜÖŸÖ ³ÖÖîןÖÛ ×®ÖµÖŸÖÖÓÛúÖë Ûêú ´ÖÖ®ÖÖë ÛúÖ ˆ¯ÖµÖÖêÝÖ Ûú¸ü ÃÖÛúŸÖê Æïü :

c = 3 × 10<sup>8</sup> m/s  
\nh = 6.63 × 10<sup>-34</sup> Js  
\ne = 1.6 × 10<sup>-19</sup> C  
\nμ<sub>0</sub> = 4π × 10<sup>-7</sup> T m A<sup>-1</sup>  
\nε<sub>0</sub> = 8.854 × 10<sup>-12</sup> C<sup>2</sup> N<sup>-1</sup> m<sup>-2</sup>  
\n
$$
\frac{1}{4\pi\epsilon_0} = 9 × 109 N m2 C-2
$$
\nm<sub>e</sub> = 9.1 × 10<sup>-31</sup> kg  
\n=q̄ġ̇t̄न का द्रव्यमान = 1.675 × 10<sup>-27</sup> kg  
\n਼ν̇ṫਟੱਜ का द्रव्यमान = 1.673 × 10<sup>-27</sup> kg  
\nənāhīṅṙṙ, ਕਾ 
$$
5.023 × 1027 kg
$$
\nənāhīṅṙ, 
$$
6.023 × 1023 yt̂ṫ, 
$$
7.14
$$
$$

#### *General Instructions :*

- *(i) All questions are compulsory. There are 26 questions in all.*
- *(ii) This question paper has five sections : Section A, Section B, Section C, Section D and Section E.*
- *(iii) Section A contains five questions of one mark each, Section B contains five questions of two marks each, Section C contains twelve questions of three marks each, Section D contains one value based question of four marks and Section E contains three questions of five marks each.*
- *(iv)* There is no overall choice. However, an internal choice has been provided in one *question of two marks, one question of three marks and all the three questions of five marks weightage. You have to attempt only one of the choices in such questions.*
- *(v) You may use the following values of physical constants wherever necessary :*

c = 3 × 10<sup>8</sup> m/s  
\nh = 6.63 × 10<sup>-34</sup> Js  
\ne = 1.6 × 10<sup>-19</sup> C  
\n
$$
\mu_0 = 4\pi \times 10^{-7}
$$
 T m A<sup>-1</sup>  
\n $\varepsilon_0 = 8.854 \times 10^{-12}$  C<sup>2</sup> N<sup>-1</sup> m<sup>-2</sup>  
\n $\frac{1}{4\pi\varepsilon_0} = 9 \times 10^9$  N m<sup>2</sup> C<sup>-2</sup>  
\nm<sub>e</sub> = 9.1 × 10<sup>-31</sup> kg  
\nmass of neutron = 1.675 × 10<sup>-27</sup> kg  
\nmass of proton = 1.673 × 10<sup>-27</sup> kg  
\nAvogadro's number = 6.023 × 10<sup>23</sup> per gram mole  
\nBoltzmann constant = 1.38 × 10<sup>-23</sup> JK<sup>-1</sup>

**55/1 2** 

#### खण्ड $= 3$ ा

#### **Section – A**

- 1. ×ÛúÃÖß "ÖÖ»ÖÛú Ûêú ÃÖ´Ö×¾Ö³Ö¾Ö ¯Öéšü Ûêú ×ÛúÃÖß ×²Ö®¤ãü ¯Ö¸ü ×¾ÖªãŸÖ õÖê¡Ö ¸êüÜÖÖ‹Ñ ¯Öéšü Ûêú »Ö´²Ö¾ÖŸÖ ŒµÖÖë ÆüÖêŸÖß Æïü ? **1**  Why are electric field lines perpendicular at a point on an equipotential surface of a conductor ?
- 2. किसी संधारित्र को किसी परिवर्ती आवृत्ति के AC स्रोत से संयोजित किया गया है । यदि AC स्रोत की आवृत्ति  $\overline{a}$  घटा दी जाए. तो क्या विस्थापन धारा परिवर्तित हो जाएगी ?  $\overline{a}$  A variable frequency AC source is connected to a capacitor. Will the displacement current change if the frequency of the AC source is decreased ?
- 3. NAND ÝÖê™ü ÛúÖ ŸÖÛÔú ¯ÖÏŸÖßÛú ÜÖàד֋ †Öî¸ü ‡ÃÖÛúß ÃÖŸµÖ´ÖÖ®Ö ÃÖÖ¸üÞÖß ¤üßו֋ … **1** Draw the logic symbol of NAND gate and give its Truth Table.
- 4. AC स्रोत की आवृत्ति में परिवर्तन के साथ संधारित्र प्रतिघात में विचरण को दर्शाने के लिए ग्राफ खींचिए । 1 Plot a graph showing variation of capacitive reactance with the change in the frequency of the AC source.
- 5. †ÖµÖÖ´Ö ´ÖÖò›ãü»Ö®Ö †Öî¸ü †Ö¾Öé×¢Ö ´ÖÖò›ãü»Ö®Ö Ûêú ²Öß"Ö ×¾Ö³Öê¤ü®Ö Ûúßו֋ … **1** Distinguish between amplitude modulation and frequency modulation.

#### खण्ड – ब

#### **Section – B**

- $6.$  'विद्युत फ्लक्स' की परिभाषा और इसका <mark>SI मात्रक लिखिए । विद्युत</mark> क्षेत्र  $\overrightarrow{E} = 3 \times 10^3 \ \textrm{ i N/C}$  के कारण  $\overleftrightarrow{r}$ किसी 10 cm भुजा वाले वर्ग से गुजरने वाला फ्लक्स कितना है, जबकि इसे  $\overleftrightarrow{E}$  के अभिलम्बवत् रखा गया है ।  $\,$  2 Define the term 'electric flux'. Write its SI units. What is the flux due to electric field  $\overrightarrow{E}$  = 3 × 10<sup>3</sup> i N/C through a square of side 10 cm, when it is held normal to  $\overrightarrow{E}$  ?
- 7. ×"Ö¡Ö ´Öë ¤ü¿ÖÖÔ‹ ÝÖ‹ ¯ÖÏןָüÖê¬ÖÛúÖë Ûêú ®Öê™ü¾ÖÛÔú «üÖ¸üÖ ²Öî™ü¸üß ÃÖê »Öß ÝÖµÖß ¬ÖÖ¸üÖ ¯Ö׸üÛú×»ÖŸÖ Ûúßו֋ … **2**

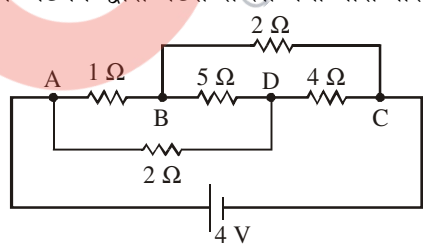

Calculate the current drawn from the battery by the network of resistors shown in the figure.

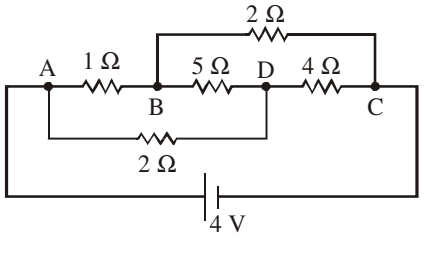

**55/1 3 [P.T.O.** 

 $8.$   $20\,$  cm भजा वाले किसी वर्गाकार लप जिससे 1A धारा प्रवाहित हो रही है. को किसी अनन्त लम्बाई के सीधे ōार जिससे 2A धारा प्रवाहित हो रही है के निकट चित्र में दर्शाए अनुसार समान तल में रखा गया है । 2

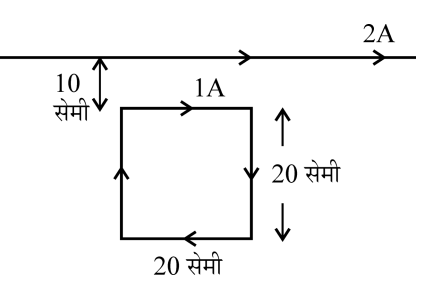

धारावाही चालक के कारण लुप पर आरोपित नेट बल का परिमाण और दिशा परिकलित कीजिए ।

#### अथवा

 $200$  फेरों और  $100 \mathrm{cm}^2$ क्षेत्रफल की किसी वर्गाकार समतल कुण्डली से 5A अपरिवर्ती धारा प्रवाहित हो रही है । यह कुण्डली 0.2 T के ऐसे एकसमान चुम्बकीय क्षेत्र में स्थित है, जिसकी दिशा कुण्डली के तल के लम्बवत है । जब इस कुण्डली का तल चुम्बकीय क्षेत्र से 60° का को<mark>ण</mark> बनाता है तब उस स्थिति में कुण्डली पर लगा बल-आघूर्ण परिकलित कीजिए । किस विन्यास में यह कुण्डली स्थायी साम्यावस्था में होगी ?

 A square loop of side 20 cm carrying current of 1A is kept near an infinite long straight wire carrying a current of 2A in the same plane as shown in the figure.

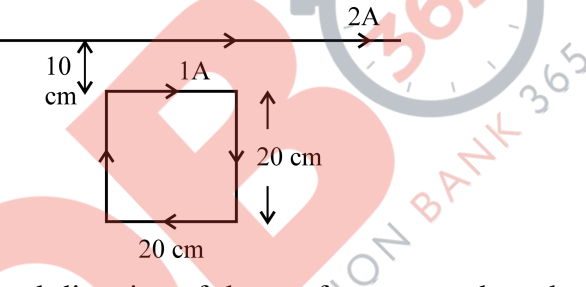

Calculate the magnitude and direction of the net force exerted on the loop due to the current carrying conductor.

**OR** 

A square shaped plane coil of area  $100 \text{ cm}^2$  of 200 turns carries a steady current of 5A. It is placed in a uniform magnetic field of 0.2 T acting perpendicular to the plane of the coil. Calculate the torque on the coil when its plane makes an angle of 60° with the direction of the field. In which orientation will the coil be in stable equilibrium ?

9. उन वैद्युत चुम्बकीय विकिरणों का नाम लिखिए (i) जिनका उपयोग कैंसर की कोशिकाओं को नष्ट करने में ×ÛúµÖÖ •ÖÖŸÖÖ Æîü, (ii) ו֮ÖÃÖê Ÿ¾Ö"ÖÖ ŸÖÖ´ÖÏ ¸ÓüÝÖ Ûúß ÆüÖê •ÖÖŸÖß Æîü, (iii) ¯Ö飾Öß Ûúß ˆÂÞÖŸÖÖ ²Ö®ÖÖ‹ ¸üÜÖŸÖê Æïü … **2**

इनमें से किसी एक प्रकार की तरंगों को उत्पन्न करने की विधि का संक्षेप में वर्णन कीजिए ।

 Name the types of e.m. radiations which (i) are used in destroying cancer cells, (ii) cause tanning of the skin and (iii) maintain the earth's warmth.

Write briefly a method of producing any one of these waves.

**55/1 4** 

- $10.$  चित्र में हाइड़ोजन परमाण का ऊर्जा स्तर आरेख दर्शाया गया है :  $\overline{\hspace{1.2cm}}$ 
	- (a) वह संक्रमण ज्ञात कीजिए जिसमें 496 nm तरंगदैर्ध्य के फोटॉन का उत्सर्जन होता है)।

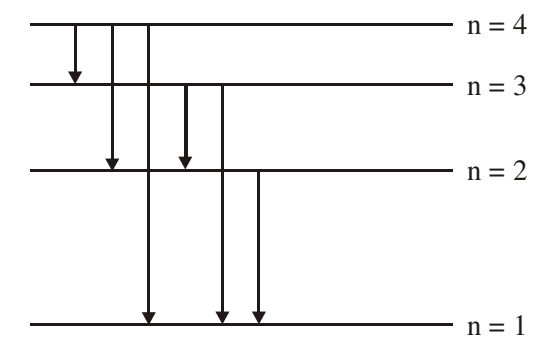

(b) किस संक्रमण के संगत अधिकतम तरंगदैर्ध्य के विकिरण उत्सर्जित होते हैं ? अपने उत्तर की पुष्टि कीजिए ।

The figure shows energy level diagram of hydrogen atom.

 (a) Find out the transition which results in the emission of a photon of wavelength 496 nm.

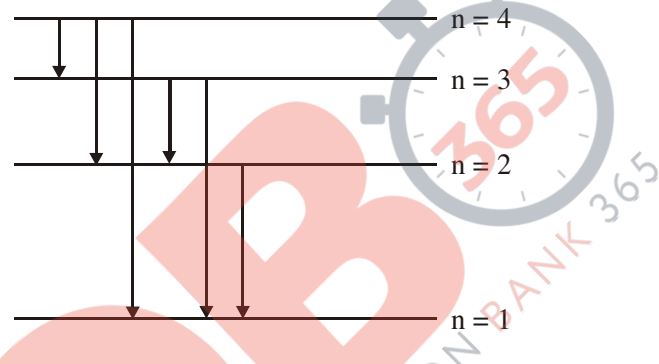

(b) Which transition corresponds to the emission of radiation of maximum wavelength ? Justify your answer.

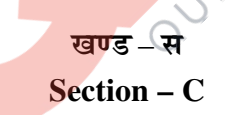

- 11. (a) किसी चालक में प्रवाहित धारा 'I' और इलेक्ट्रॉन के अपवाह वेग  $\overrightarrow{v_d}$ के बीच संबंध व्युत्पन्न कीजिए । 23
	- (b) चित्र में किसी तार की अनुप्रस्थ काट से प्रवाहित धारा 'I' और समय 't' के बीच ग्राफ दर्शाया गया है । इस ग्राफ का उपयोग करके तार से 10s में प्रवाहित आवेश ज्ञात कीजिए ।<br> $I(A)\Upsilon_{10}$

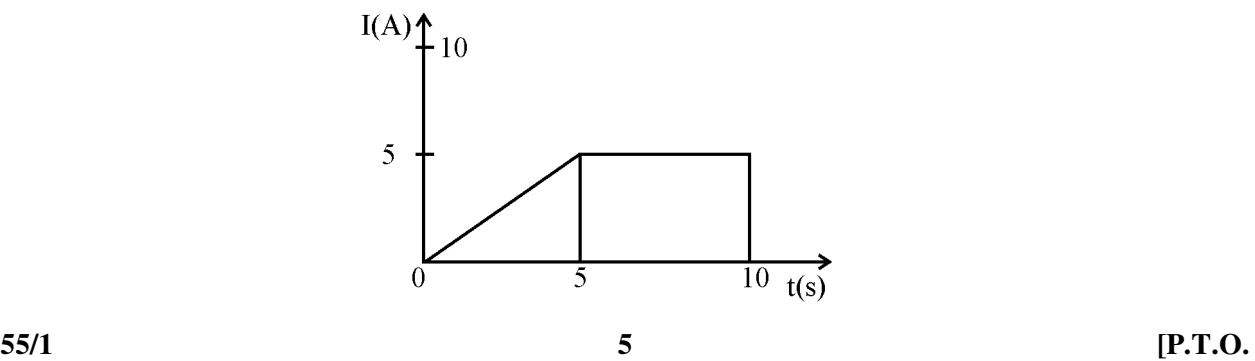

- (a) Deduce the relation between current I flowing through a conductor and drift velocity  $\vec{v}_d$  of the electrons.
- (b) Figure shows a plot of current 'I' flowing through the cross-section of a wire versus the time 't'. Use the plot to find the charge flowing in 10s through the wire.

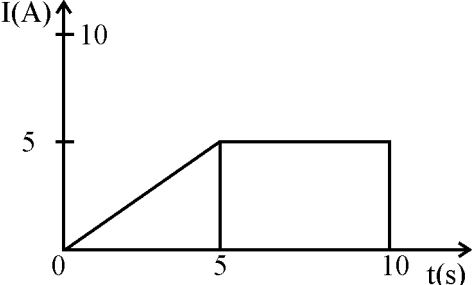

12. किसी पोटैन्शियोमीटर का परिपथ आरेख खींचकर इसका कार्यकारी सिद्धान्त लिखिए । दो सेलों की emf की तुलना करने में इसका उपयोग किस प्रकार किया जाता है इसका वर्णन करने वाला आवश्यक सूत्र व्युत्पन्न Ûúßו֋ … **3** 

अथवा

परिपथ आरेख की सहायता से मीटर सेत् के कार्यकारी सिद्धान्त की व्याख्या कीजिए । इसका उपयोग किसी दिए गए तार का अज्ञात प्रतिरोध निर्धारित करने में किस प्रकार किया जाता है ? <mark>परिणाम में न्यूनतम त्रुटि के लिए</mark> बरती जाने वाली आवश्यक सावधानियाँ लिखिए ।

Draw a circuit diagram of a potentiometer. State its working principle. Derive the necessary formula to describe how it is used to compare the emfs of the two cells.

#### **OR**

With the help of the circuit diagram, explain the working principle of meter bridge. How is it used to determine the unknown resistance of a given wire ? Write the necessary precautions to minimize the error in the result.

- 13. (a) किसी चल कुण्<mark>डली गै</mark>ल्वेनोमीटर मे<mark>ं चुम्बकीय क्षेत्र त्रि</mark>ज्य (अरीय) क्यों बनाया जाता है ? समझाइए यह  $\frac{1}{\sqrt{2}}$  किस प्रकार ब<mark>नाया</mark> जाता है ।
	- (b) किसी गैल्वेनो<mark>मीटर जि</mark>सका प्रतिरोध 'G' है, को इसके श्रेणी में कोई प्रतिरोध 'R' संयोजित करके (0-V) वोल्ट परिसर के वोल्टमीटर में परिवर्तित किया जा सकता है । यदि इसे  $0$  से  $V$ /2 परिसर के वोल्टमीटर में परिवर्तित करना हो, तो कितने प्रतिरोध की आवश्यकता होगी ?
	- (a) Why is the magnetic field radial in a moving coil galvanometer ? Explain how it is achieved.
	- (b) A galvanometer of resistance 'G' can be converted into a voltmeter of range (0-V) volts by connecting a resistance 'R' in series with it. How much resistance will be required to change its range from 0 to V/2 ?
- $14$ . किसी ac वोल्टता  ${\rm V}={\rm V}_0\;{\rm sin}$   $\bm{\omega}$ t के स्रोत को प्रतिरोध 'R' और संधारित्र 'C' के श्रेणी संयोजन से जोड़ा गया है । इसके लिए फेज़र आरेख खींचिए और इसका उपयोग (i) परिपथ की प्रतिबाधा और (ii) कला-कोण Ûêú ×»Ö‹ ¾µÖÓ•ÖÛú ¯ÖÏÖ¯ŸÖ Ûú¸ü®Öê ´Öë Ûúßו֋ … **3**

A source of ac voltage  $V = V_0 \sin \omega t$  is connected to a series combination of a resistor 'R' and a capacitor 'C'. Draw the phasor diagram and use it to obtain the expression for (i) impedance of the circuit and (ii) phase angle.

**55/1 6** 

 $15.$  अनुप्रस्थ काट-क्षेत्रफल  $1.6 \times 10^{-4}$ m<sup>2</sup> और कसकर पास-पास लपेटे गए 2000 फेरों की परिनालिका जिससे  $\rm 4.0~A$  धारा प्रवाहित हो रही है इसके केन्द्र से होकर निलम्बित है और यह क्षैतिज तल में घुम सकती है ।  $(i)$  इस परिनालिका से संबद्ध चम्बकीय आघर्ण,  $(ii)$  यदि परिनालिका के अक्ष से 30° कोण पर कोई  $7.5 \times 10^{-2}$  T का क्षैतिज चुम्बकीय क्षेत्र व्यवस्थित किया गया है, तो परिनालिका पर लगे बल-आघूर्ण का ¯Ö׸ü´ÖÖÞÖ †Öî¸ü פü¿ÖÖ –ÖÖŸÖ Ûúßו֋ … **3**

A closely wound solenoid of 2000 turns and cross sectional area  $1.6 \times 10^{-4}$ m<sup>2</sup> carrying a current of 4.0 A is suspended through its centre allowing it to turn in a horizontal plane. Find (i) the magnetic moment associated with the solenoid, (ii) magnitude and direction of the torque on the solenoid if a horizontal magnetic field of  $7.5 \times 10^{-2}$  T is set up at an angle of 30° with the axis of the solenoid.

- 16. (a) यंग के द्विझिरी प्रयोग में दो झिरियों की मोटाई का अनुपात 4:1 है । व्यतिकरण पैटर्न में उच्चिष्ठ और ×®Ö×´®Öšü Ûúß ŸÖß¾ÖΟÖÖ†Öë Ûêú †®Öã¯ÖÖŸÖ ÛúÖ ´Ö滵ÖÖÓÛú®Ö Ûúßו֋ … **3**
	- (b) व्या व्यतिकरण पैटर्न ने चमकीली और काली फ्रिन्जें दिखाई देना. किसी भी रूप में, ऊर्जा संरक्षण नियम का उल्लंघन है ? व्याख्या कीजिए ।
	- (a) The ratio of the widths of two slits in Young's double slit experiment is 4 : 1. Evaluate the ratio of intensities at maxima and minima in the interference pattern.
	- (b) Does the appearance of bright and dark fringes in the interference pattern violate, in any way, conservation of energy ? Explain.
- 17. (a) उन कारकों को लिखिए जिनके द्वा<mark>रा किसी दूरदर्शक की विभेदन</mark> क्षमता में वृद्धि की जा सकती है । **3**

- (b) 1 mm चौड़ाई की एकल झिरी <mark>पर जब झिरी के अभिलम्बवत</mark> 600 nm तरंगदेर्ध्य का प्रकाश आपतन करता है, तो इसके कारण प्राप्त विवर्तन पैटर्न के प्रथम कोटि उच्चिष्ठ और तृतीय कोटि निम्निष्ठ के ँबीच कोणीय पृथक्कन का आकलन कीजिए ।
- (a) Write the factors by which the resolving power of a telescope can be increased.
- (b) Estimate the angular separation between first order maximum and third order minimum of the diffraction pattern due to a single slit of width 1 mm, when light of wavelength 600 nm is incident normal on it.
- 18. (a) साधारण रंगीन काँच के चश्मों की तुलना में अच्छी गुणता के पोलरॉयडों के बने चश्मों को प्रायिकता क्यों दी जाती है ? कारण देकर स्पष्ट कीजिए । बाल के बाद से उपाय करने या उपाय था जा उपाय था जा उपाय था अर्थ अर्थ<br>उपाय था जा उपाय था जा उपाय था जा उपाय था जा उपाय था जा उपाय था जा उपाय था जा उपाय था जा उपाय था जा उपाय था जा
- (b)  $\;$  दो पोलरॉयडों  $\rm P_1$  तथा  $\rm P_2$  को क्रासित स्थितियों में रखा गया है ।  $\rm P_1$  और  $\rm P_2$  के बीच कोई तीसरा पोलरॉयड  ${\rm P_3}$  इस प्रकार रखा जाता है कि  ${\rm P_3}$  का पारित अक्ष  ${\rm P_1}$  के समान्तर है ।  ${\rm P_2}$  से पारगमित प्रकाश की तीव्रता (I<sub>2</sub>)  $\rm P_3$  को घूर्णन कराने पर किस प्रकार परिवर्तन होगी ?  $\rm P_1$  और  $\rm P_3$  के परित अक्षों के बीच कोण ' $\theta$ ' और तीव्रता ' $\mathrm{I}_2$ ' के बीच ग्राफ खींचिए ।
	- (a) Good quality sun-glasses made of polaroids are preferred over ordinary coloured glasses. Justifying your answer.
- (b) Two polaroids  $P_1$  and  $P_2$  are placed in crossed positions. A third polaroid  $P_3$  is kept between  $P_1$  and  $P_2$  such that pass axis of  $P_3$  is parallel to that of  $P_1$ . How would the intensity of light  $(I_2)$  transmitted through  $P_2$  vary as  $P_3$  is rotated ? Draw a plot of intensity ' $I_2$ ' Vs the angle 'θ', between pass axes of P<sub>1</sub> and P<sub>3</sub>.

**55/1 7 [P.T.O.** 

- 19. (a) ®Öß"Öê ¤üß ÝÖµÖß ®ÖÖ׳ÖÛúßµÖ †×³Ö×ÛÎúµÖÖ†Öë ÛúÖê ¯Öæ¸üÖ Ûúßו֋ : **3**
- (i)  ${}^{208}_{84}Po \rightarrow {}^{204}_{82}Pb + ...$
- (ii)  ${}^{32}_{15}P \rightarrow {}^{32}_{16}S + ...$
- (b)  $\;$  (i) β= और (ii) β+ क्षय के लिए उत्तरदायी नाभिक में अन्तर्ग्रस्त मूल प्रक्रिया लिखिए ।
	- $(c)$  स्युटिनों का प्रायोगिक संसुचन कठिन क्यों पाया गया ?
	- (a) Complete the following nuclear reactions :
- (i)  ${}^{208}_{84}Po \rightarrow {}^{204}_{82}Pb + ...$
- (ii)  ${}^{32}_{15}P \rightarrow {}^{32}_{16}S + ...$
- (b) Write the basic process involved in nuclei responsible for (i)  $\beta^-$  and (ii)  $β^+$  decay.
	- (c) Why is it found experimentally difficult to detect neutrinos ?
- $20.$   $\overline{0}$  ताप  $T > 0K$  पर (i) n-प्रकार और (ii) p-प्रकार के अर्धचालकों के ऊर्जा-बैण्ड आरेख खींचिए । n-प्रकार के प्रकरण में Si-अर्धचालकों के ऊर्जा-बैण्ड आरेख में दाता ऊर्जा स्तर चालक बैण्ड की तली के कुछ नीचे तथा p-प्रकार के अर्धचालकों में ग्राही ऊर्जा स्तर संयोजी बैण्ड के शीर्ष से कुछ ऊपर होता है । स्पष्ट कीजिए कि चालक और संयोजी बैण्डों में इन ऊर्जा-स्तरों की क्या भमिका होत<mark>ी</mark> है ।
	- Draw the energy band diagrams of  $(i)$  n-type and  $(ii)$  p-type semiconductor at temperature,  $T > 0K$ .

In the case n-type Si semiconductor, the donor energy level is slightly below the bottom of conduction band whereas in p-type semiconductor, the acceptor energy level is slightly above the top of the valence band. Explain, what role do these energy levels play in conduction and valence bands.

 $21.$  अंतरण अभिलक्षण (V $_0$ और V $_{\rm i}$ के बीच) का ग्राफ खींचिए और दर्शाइए कि इस अभिलक्षण का कौन सा भाग ¯ÖϾ֬ÖÔ®Ö Ûêú ×»Ö‹ ˆ¯ÖµÖÖêÝÖ ×ÛúµÖÖ •ÖÖŸÖÖ Æîü †Öî¸ü ŒµÖÖë ? **3**

किसी आधार बायसि<mark>त ट्रॉ</mark>जिस्टर प्रवर्धक का CE विन्यास्ं में परिपथ आरेख खींचिए और संक्षेप में इसकी कार्यविधि की व्याख्या <mark>कीजिए</mark> ।

Draw a plot of transfer characteristic  $(V_0$  vs  $V_i$ ) and show which portion of the characteristic is used in amplification and why ?

 Draw the circuit diagram of base bias transistor amplifier in CE configuration and briefly explain its working.

- $22.$  इन्टरनेट के उपयोग में नीचे दिए गए पदों की व्याख्या कीजिए :  $\overline{3}$ 
	- (i) इन्टरनेट सर्फिन्ग
	- (ii) सोशल नेटवर्किंग
	- (iii) ई-मेल
	- Explain the following terms in relation to the use of internet :
	- (i) Internet surfing
	- (ii) Social networking
	- (iii) E-mail

**55/1 8** 

#### खण्ड – ट

#### **Section – D**

- 23. विद्यालय की छूट्टी के तुरन्त बाद जैसे ही बिमला अपनी सहेलियों के साथ बाहर निकली उसने देखा कि अचानक बादलों की गर्जन के साथ बिजली चमकने लगी है । उन्हें शरण के लिए कोई उपयुक्त स्थान नहीं मिल पाया । डॉ. कपर जो वहीं से अपनी कार से गजर रहे थे उन्होंने इन बच्चों को देखा और उन्हें अपनी कार में ँ<br>बैठने का प्रस्ताव दिया, यही नहीं उन्होंने इन बच्चों को इनके घरों के निकट की बस्ती में छोड़ा । बिमला के माता-पिता जो बिमला का इन्तजार कर रहे थे. यह देखा और उन्होंने डॉ. कपर का आभार व्यक्त किया । **4** 
	- (1) डॉ. कपुर और बिमला के माता-पिता द्वारा किन मुल्यों को दर्शाया गया ?
	- (2) विशेषकर तड़ित और गर्जन के समय कार के भीतर होना सुरक्षित क्यों माना जाता है ?
	- $(3)$  "परावैद्यत सामर्थ्य" पद की परिभाषा लिखिए । यह क्या सचित करती है ?

 Immediately after school hour, as Bimla with her friends came out, they noticed that there was a sudden thunderstorm accompanied by the lightening. They could not find any suitable place for shelter. Dr. Kapoor who was passing thereby in his car noticed these children and offered them to come in their car. He even took care to drop them to the locality where they were staying. Bimla's parents, who were waiting, saw this and expressed their gratitude to Dr. Kapoor.

- (1) What values did Dr. Kapoor and Bimla's parents displayed ?
- (2) Why is it considered safe to be inside a car especially during lightening and thunderstorm ?
- (3) Define the term 'dielectric strength'. What does this term signify ?

# $\overline{u}$ च $\overline{u}$ **Section – E**

24. (a) लेंज का नियम लिखिए <mark>। नीचे दी गयी स्थिति में संधारित्र की ध्रव</mark>णता का अनुमान लगाने में इस नियम ÛúÖ ˆ¯ÖµÖÖêÝÖ Ûúßו֋ … **5**

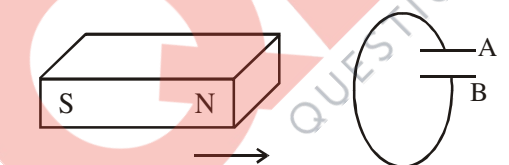

- (b) कोई जेटयान 1800 km/h की चाल से पश्चिम दिशा में गमन कर रहा है ।
	- (i) यदि जिस जगह वह गमन कर रहा है वहाँ पृथ्वी के चुम्बकीय क्षेत्र का परिमाण  $5\times10^{-4}\,{\rm T}$  और नति कोण 30° है. तो 25 m विस्तार की जेटयान की पंखडियों के दो सिरों के बीच उत्पन्न वोल्टता-अन्तर का अनुमान लगाइए ।
	- (ii) यदि जेटयान की दिशा पश्चिम से उत्तर की ओर हो जाए, तो उत्पन्न वोल्टता पर क्या प्रभाव पड़ेगा ?

#### अथवा

कण्डलियों के यगल के अन्योन्य प्रेरकत्व की परिभाषा लिखिए और जिन कारकों पर यह निर्भर करता है उनका उल्लेख कीजिए ।

चित्र में दर्शाए अनुसार 20 cm भूजा का कोई वर्ग-लूप 0.1 T के एकसमान चुम्बकीय क्षेत्र के प्रभाव क्षेत्र से प्रारम्भ में 30 cm दूरी पर है । इसके पश्चात इसे दायीं ओर 10 cm s<sup>-1</sup> के वेग से उस समय तक गमन कराया जाता है. जब तक कि यह इस क्षेत्र के प्रभाव क्षेत्र से बाहर नहीं निकल जाता ।

**55/1 9 [P.T.O.** 

नीचे दिए गए विचरणों को दर्शाने के लिए ग्राफ खींचिए :

- (i) समय (t) के साथ लप से गजरने वाले चम्बकीय फ्लक्स (d) का विचरण
- (ii) समय (t) के साथ लूप में प्रेरित emf ( $\varepsilon$ )
- 

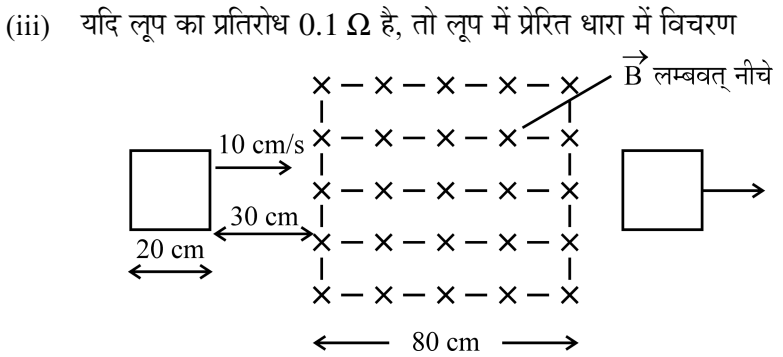

(a) State Lenz's law. Use it to predict the polarity of the capacitor in the situation given below :

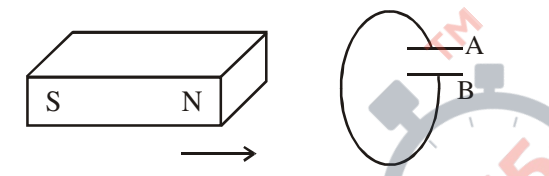

- (b) A jet plane is travelling towards west at a speed of 1800 km/h.
	- (i) Estimate voltage difference developed between the ends of the wing having a span of 25 m if the earth's magnetic field at the location has a magnitude of  $5 \times 10^{-4}$  T and dip angle is 30°.
	- (ii) How will the voltage developed be affected if the jet changes its direction from west to north ?

**OR** 

 Define mutual inductance of a pair of coils and write on which factors does it depend.

 A square loop of side 20 cm is initially kept 30 cm away from a region of uniform magnetic field of  $0.1$  T as shown in the figure. It is then moved towards the right with a velocity of 10 cm  $s^{-1}$  till it goes out of the field.

Plot a graph showing the variation of

- (i) magnetic flux  $(\phi)$  through the loop with time (t).
- (ii) induced emf  $(\epsilon)$  in the loop with time t.
- (iii) induced current in the loop if it has resistance of 0.1  $\Omega$ .

$$
\begin{array}{c}\n \begin{array}{c}\n \times - \times - \times - \times - \times \rightarrow & \text{B} \perp \text{down} \\
\downarrow & \\
\hline\n 10 \text{ cm/s} \times - \times - \times - \times - \times \\
\hline\n 20 \text{ cm} & \\
\hline\n 20 \text{ cm} & \\
\hline\n \end{array}\n \end{array}
$$
\n
$$
\begin{array}{c}\n 10 \text{ cm/s} \times - \times - \times - \times - \times \\
\hline\n 10 \end{array}
$$
\n
$$
\begin{array}{c}\n 30 \text{ cm} \downarrow & \\
\hline\n 20 \text{ cm} \end{array}\n \end{array}
$$
\n
$$
\begin{array}{c}\n 30 \text{ cm} \rightarrow \\
\hline\n 10\n \end{array}
$$

- 25. (a) ŸÖ¸ÓüÝÖÖÝÖÏ Ûúß ¯Ö׸ü³ÖÖÂÖÖ ×»Ö×ÜÖ‹ … µÖÆü ×Ûú¸üÞÖ ÃÖê ×ÛúÃÖ ¯ÖÏÛúÖ¸ü ׳֮®Ö Æîü ? **5**
	- (b) नीचे दिए गए प्रत्येक प्रकरण के लिए तरंगाग्र की आकृति दर्शाइए ।
		- (i) किसी बिन्दु स्रोत से प्रकाश का अपसारित होना ।
		- (ii) जब बिन्दु स्रोत किसी उत्तल लेंस के फोकस पर है, तब लेंस से प्रकाश निर्गत होते हुए
		- (iii) हाइगेन्स के द्वितीयक तरंगिका के निर्माण का उपयोग करते हुए, सघन माध्यम से विरल माध्यम में किसी समतल तरंगाग्र के गमन को दर्शाने के लिए आरेख खींचिए ।

#### अथवा

- (a) किसी संयुक्त सुक्ष्मदर्शी द्वारा प्रतिबिम्ब बनना दर्शाने के लिए किरण आरेख खींचिए । उस स्थिति में कुल आवर्धन के लिए व्यंजक प्राप्त कीजिए जब प्रतिबिम्ब अनन्त पर बनता है ।
- (b) किसी संयुक्त सुक्ष्मदर्शी की विभेदन क्षमता किस प्रकार प्रभावित होती है, जब
	- $(i)$   $\equiv$  अभिदृश्यक की फोकस दुरी घट जाती है ।
	- (ii) जिंकाश की तरंगदैर्ध्य अधिक हो जाती है ? अपने उत्तर की पष्टि कारण सहित कीजिए ।
- (a) Define a wavefront. How is it different from a ray ?
- (b) Depict the shape of a wavefront in each of the following cases.
	- (i) Light diverging from point source.
	- (ii) Light emerging out of a convex lens when a point source is placed at its focus.
	- (iii) Using Huygen's construction of secondary wavelets, draw a diagram showing the passage of a plane wavefront from a denser into a rarer medium.

#### **OR**

- (a) Draw a ray diagram showing the image formation by a compound microscope. Obtain expression for total magnification when the image is formed at infinity.
- (b) How does the resolving power of a compound microscope get affected, when
	- (i) focal length of the objective is decreased.
	- (ii) the wavelength of light is increased ? Give reasons to justify your answer.
- 26. (a) प्रकाश-विद्युत <mark>प्रभाव</mark> के उन ती<mark>न प्रेक्षित अभि</mark>लक्षणों को लिखिए जिनकी व्याख्या प्रकाश के तरंग सिद्धान्त द्रारा <mark>नहीं की</mark> जा सकती । स्पष्ट कीजिए <mark>कि आइंस्टीन के प्रकाश-विद्यु</mark>त समीकरण का उपयोग इनका संतोषजनक वर्णन करने के ×»Ö‹ ×ÛúÃÖ ¯ÖÏÛúÖ¸ü ×ÛúµÖÖ •ÖÖŸÖÖ Æîü … **5**
- (b)  $~$  चित्र में दो प्रकाश-सुग्राही पदार्थों  $\mathbf{M}_1^{}$  तथा  $\mathbf{M}_2^{}$ के लिए आपतित विकिरणों की आवृत्ति ( $_{\rm }\nu)$  और निरोधी विभव  $\rm (V_{0})$  के बीच ग्राफ दर्शाया गया है । स्पष्ट कीजिए कि
	- $(i)$  and  $\vec{r}$  and  $\vec{r}$  and  $\vec{r}$  and  $\vec{r}$  and  $\vec{r}$  ?
	- (ii) आपतित विकिरणों की समान आवृत्ति के लिए किस पदार्थ से उत्सर्जित इलेक्टॉनों की गतिज ऊर्जा अधिक है ?

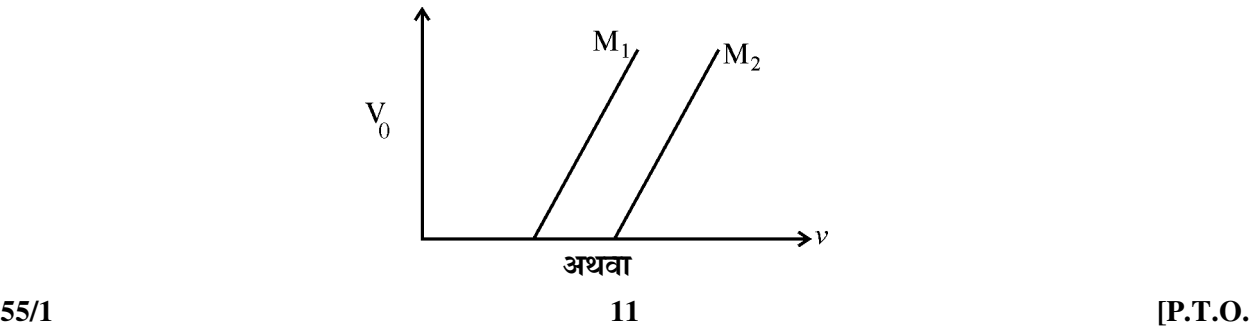

- (a) रदरफोर्ड के प्रकीर्णन प्रयोग में लक्ष्य-नाभिक के कूलॉमी क्षेत्र में  $\alpha$ -कणों द्वारा अनुरेखित प्रक्षेप-पथ ेखींचिए और स्पष्ट कीजिए कि किस प्रकार इसके द्वारा नाभिक के साइज़ का अनुमान लगाया गया ।
- (b) संक्षेप में वर्णन कीजिए कि गतिमान इलेक्ट्रॉनों की तरंग प्रकृति प्रायोगिक रूप से किस प्रकार प्रमाणित की गयी ।
- $\tilde{C}$ ँ जब ड्यूटेरॉनों और  $\alpha$ -कणों को उनकी विराम अवस्थाओं से समान त्वरित विभव, V के द्वारा त्वरित <u>किया जाता है. तो इनसे संबद्ध दे ब्राग्ली तरंगदैर्ध्यों के अनपात का आकलन कीजिए ।</u>
- (a) Write three observed features of photoelectric effect which cannot be explained by wave theory of light.

 Explain how Einstein's photoelectric equation is used to describe these features satisfactorily.

- (b) Figure shows a plot of stopping potential  $(V_0)$  with frequency (v) of incident radiation for two photosensitive materials  $M_1$  and  $M_2$ . Explain
	- (i) why the slope of both the lines is same ?
	- (ii) for which material emitted electrons have greater kinetic energy for the same frequency of incident radiation ?

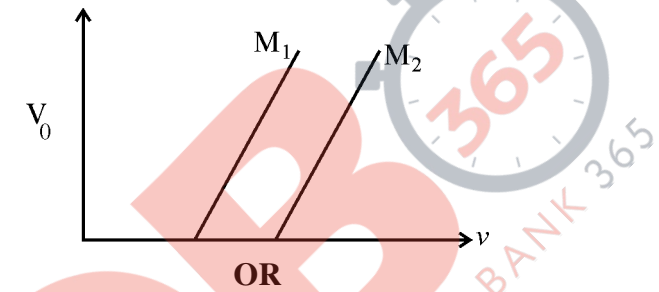

- (a) In Rutherford scattering experiment, draw the trajectory traced by  $\alpha$ -particles in the coulomb field of target nucleus and explain how this led to estimate the size of the nucleus.
- (b) Describe briefly how wave nature of moving electrons was established experimentally.
- (c) Estimate the ratio of de-Broglie wavelengths associated with deuterons and α-particles when they are accelerated from rest through the same accelerating potential V.

\_\_\_\_\_\_\_\_\_

#### **MARKING SCHEME SET 55/1(Compartment)**

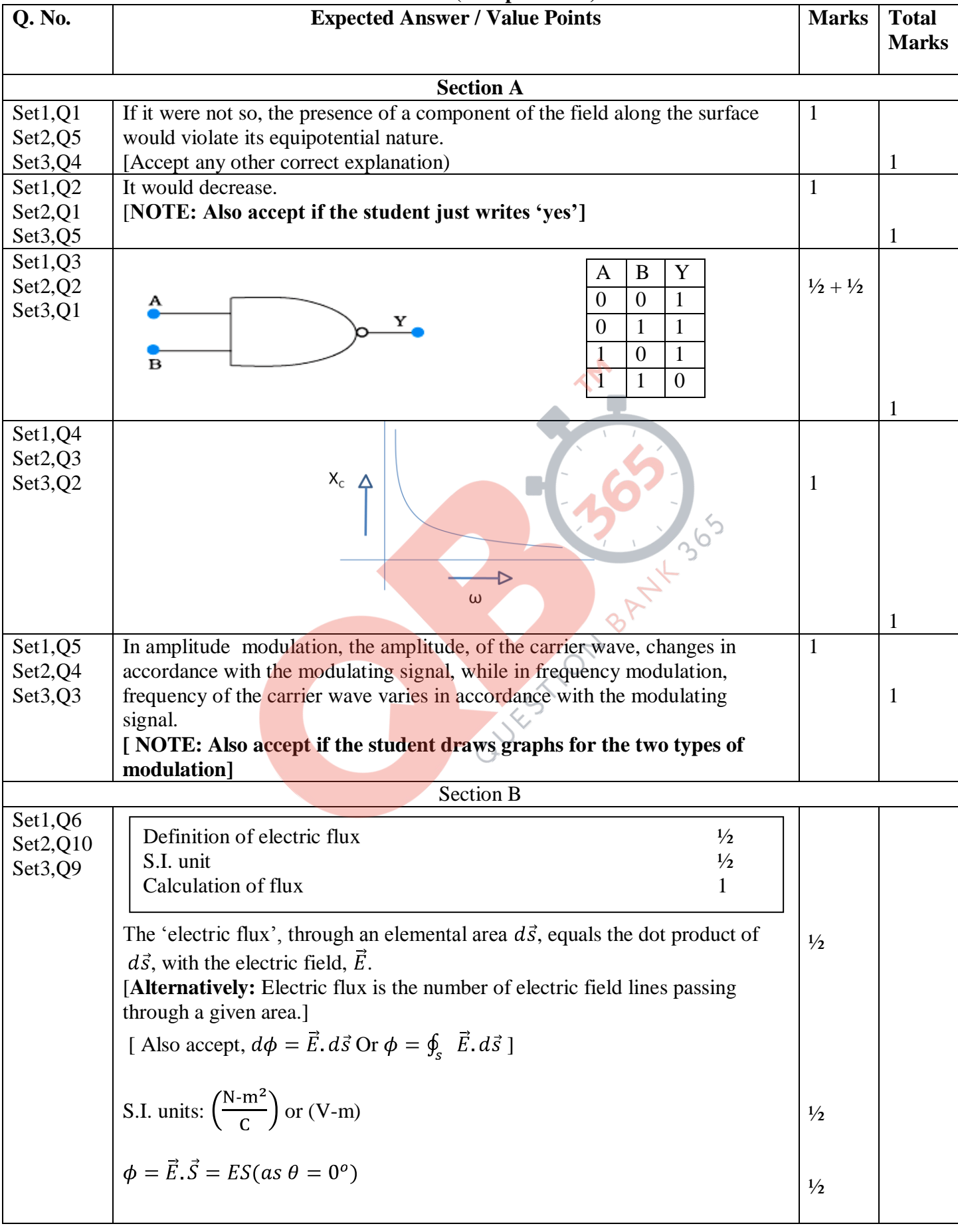

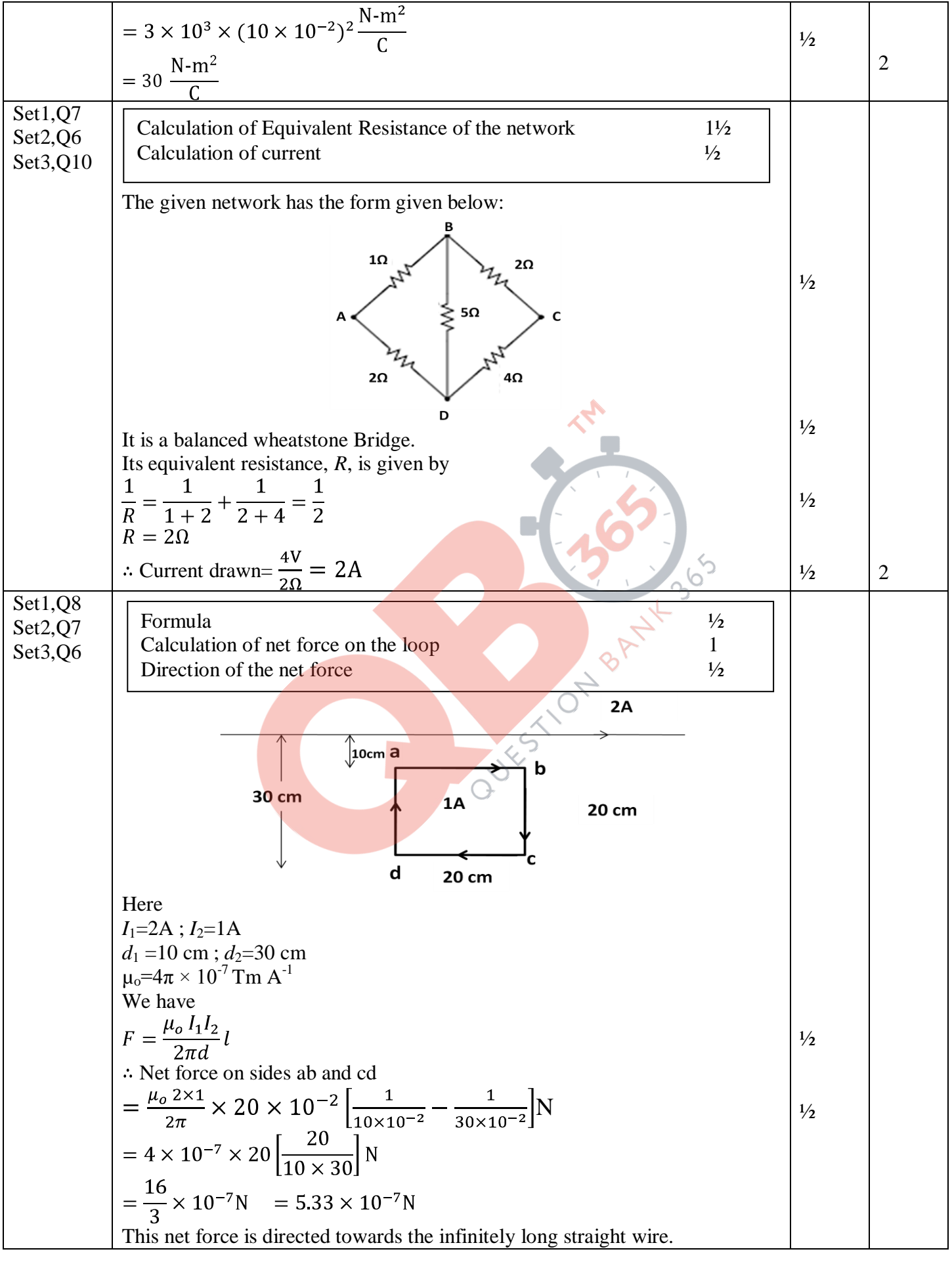

Page 2 of 17 Final draft 20/07/15 11:00 a.m.

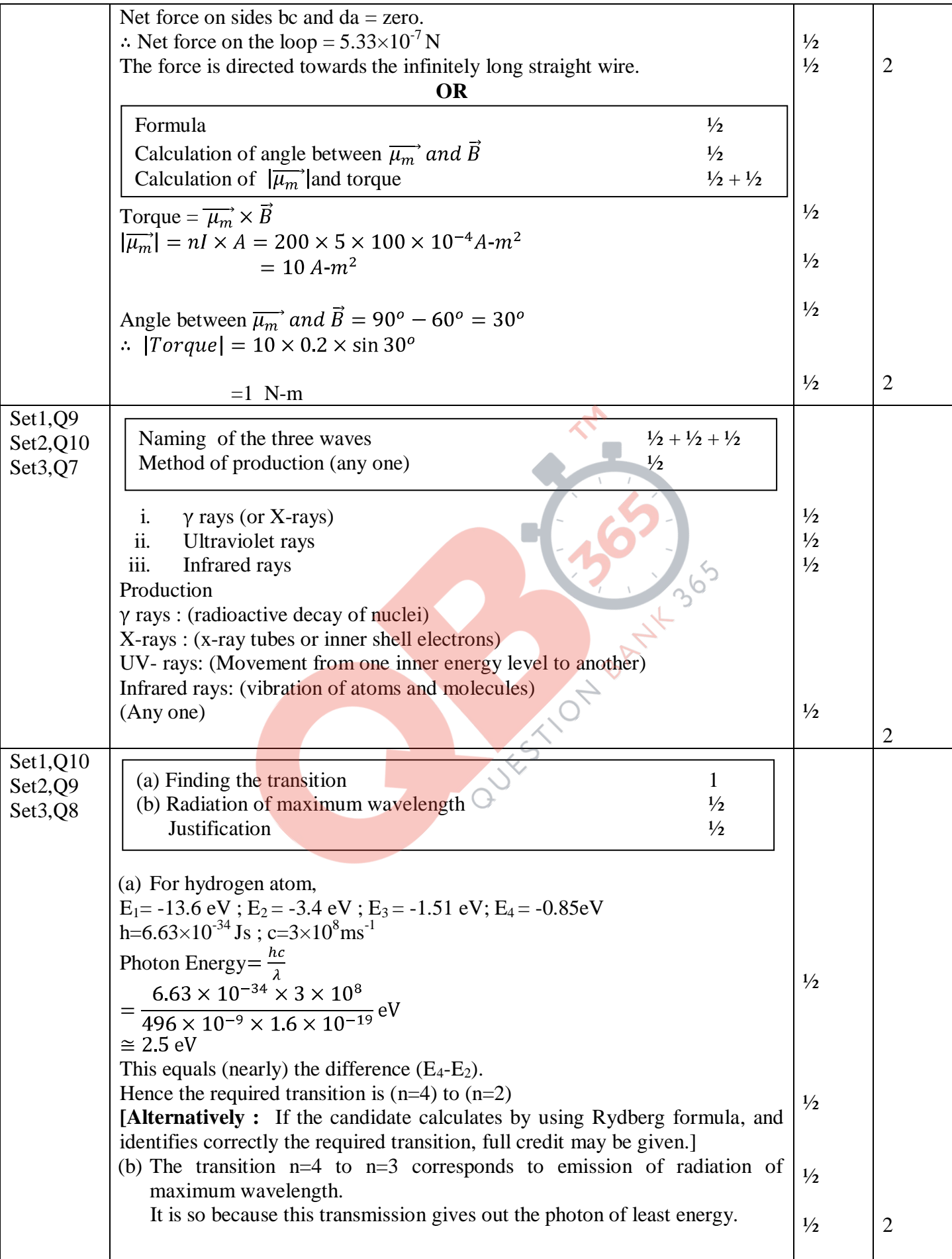

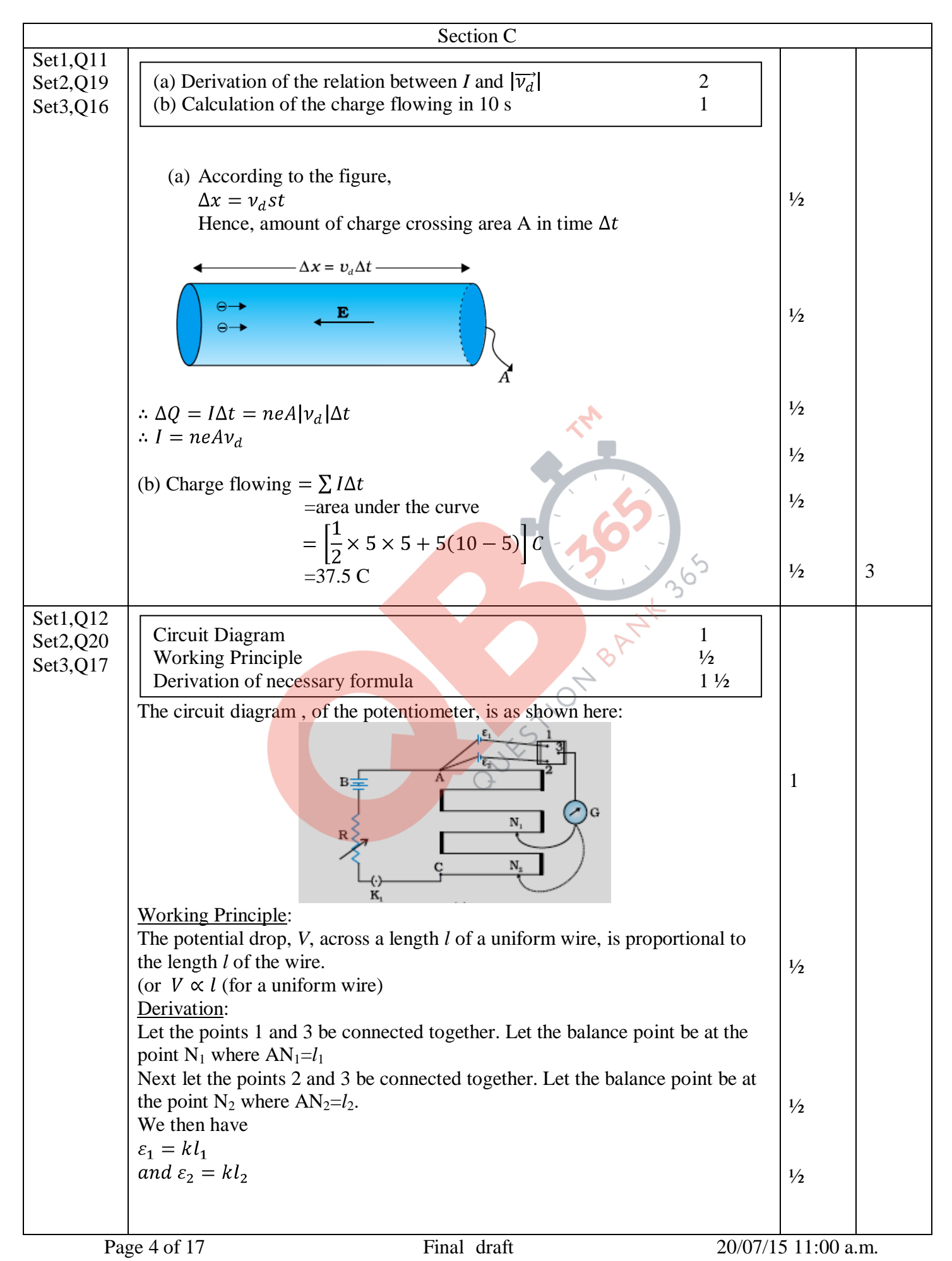

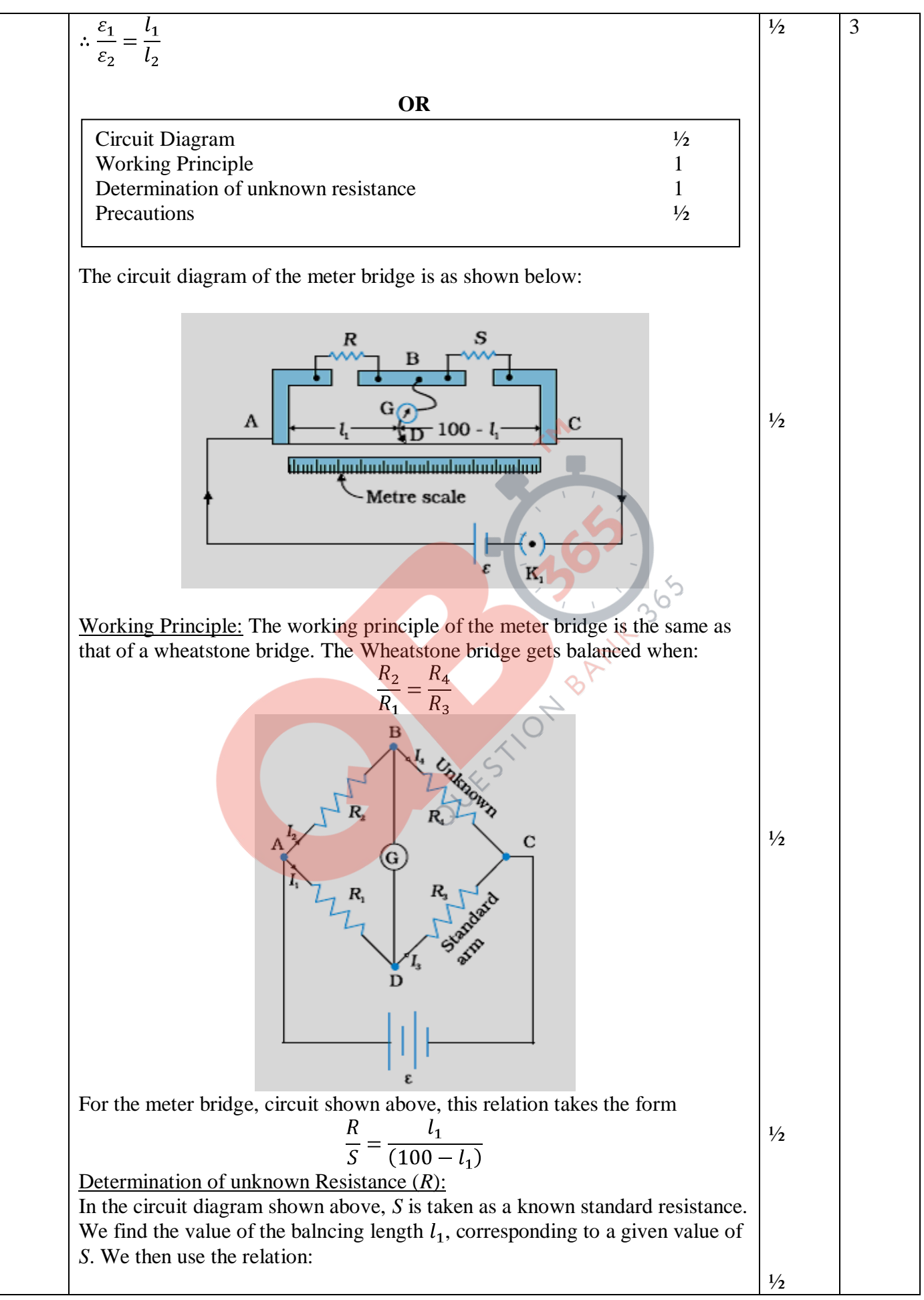

![](_page_17_Picture_157.jpeg)

![](_page_18_Figure_1.jpeg)

![](_page_19_Picture_172.jpeg)

![](_page_20_Picture_158.jpeg)

![](_page_21_Figure_1.jpeg)

![](_page_22_Figure_1.jpeg)

![](_page_23_Picture_234.jpeg)

![](_page_24_Figure_1.jpeg)

![](_page_25_Figure_1.jpeg)

![](_page_26_Figure_1.jpeg)

![](_page_27_Picture_199.jpeg)

![](_page_28_Figure_1.jpeg)